Mumeet Shut Or Kill On Time Free

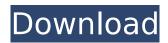

# Mumeet Shut Or Kill On Time Crack+ License Keygen Download For Windows

Mumeet Shut or Kill on Time Crack is an application designed for Windows powered computers. Simply select the process you wish to shutdown, reboot, hibernate or logoff from a list and the computer will be shutdown, reboot, hibernate or logoff within the time you set. Mumeet Shut or Kill on Time Product Key offers the ability to set multiple times to shutdown, reboot, hibernate and logoff. You can also schedule shutdowns and logoffs when the computer is idle or when it has been shutdown for a period of time. Overall it is not a bad program but its not as easy to use as I had hoped. I actually checked out the developer's website because I was having issues with the program but it wasnt as detailed as I would have liked so after my testing I re-wrote it in a new.NET app. Mumeet Shut or Kill on Time 2022 Crack Review Overall this is a very good program and easy to setup and use. Unlike other apps it checks the computer for activities that may be better handled elsewhere, like ICQ/MSN Messaging, Mail etc. Mumeet Shut or Kill on Time Rating: 4 Overall: 4 Ease of use: 4 Quality: 4 Value: 5 Post a review Is there anything better you would like to add or recommend to Mumeet Shut or Kill on Time Advantages: Disadvantages: It's just about the same as what you mentioned. Actually it checks more than you mentioned. For instance i was using it to shutdown a windows xp machine after 6 hours of no activity. Other than that no other comment. Mumeet Shut or Kill on Time Review Ok it's not the best but it does have it's uses. Mumeet Shut or Kill on Time Rating: 4 Overall: 4 Ease of use: 5 Quality: 5 Value: 5 0 of 3 people found this review helpful Share this review: Review 12 for Mumeet Shut or Kill on Time Overall rating: 2.00 Mumeet Shut or Kill on Time, December 20, 2004 By spyman from Dundee

### Mumeet Shut Or Kill On Time Crack+ [32|64bit]

The default behavior of the SHUTDOWN, LOGOFF, HIBERNATE and KILL keys is to attempt to perform these actions by sending the appropriate system command to the Power Management service. However, it is difficult to be sure that these system commands succeed. Mumeet Shut or Kill on Time has been tested with Windows XP, Windows Server 2003, Windows 7 and Windows Server 2008 x64, Windows 8 x64. Details of Mumeet Shut or Kill on Time Requirements Windows XP Professional and Windows Vista are not supported. Windows Server 2003, Windows Server 2008 and Windows Server 2008 R2 are also not supported. Windows 7, Windows Server 2008 and Windows Server 2008 R2 are supported. Windows 8 is not supported. Mumeet Shut or Kill on Time Requirements to Run on Download Free-Downloads.com is a website that provides the platform to share files and here you can download Mumeet Shut or Kill on Time Free and all other programs, games, softwares and videos. Please be aware that free-downloads.com does not offer download managers or trackers, nor does it contain any form of malware, adware, spyware or viruses. You will find here and many other software and gaming sites links to download the latest versions of the software that you may want for free. Please read the disclaimer for details about free-downloads.com and your rights on this website.Light-emitting devices are referred to as an element used in a display device, a lighting device, a data transfer device, an environmental sensor, and the like. As one of light-emitting devices, an organic light-emitting display device (OLED) has a self-emitting structure, and displays an image using the light emitted from a light-emitting layer. In the case of the organic light-emitting display device, the organic light-emitting display device has an advantage of a thin profile and lightweight. In addition, the organic light b7e8fdf5c8

## Mumeet Shut Or Kill On Time Free [April-2022]

Mumeet Shut or Kill on Time provides various options, where you can specify a restart mode, and a variety of user interface options. You can specify the selected options within a separate window via the command line. The major function of the program, or ability to kill processes. and shuts down the computer as the option selection allows. In addition to the ability to shut down, in the Settings allows you to select the Shut Down routine can be selected by selecting an option from the menu. The reboot function will only reboot processes that are running at the time, but not shut down. Image: mumeet\_shut or\_kill\_time.png Name: Mumeet Shut or Kill on Time Size: 4492 x 3333 Uploaded: 25 Feb 2011 Size On Disk: 2,47 MB Color: color[#ac3c24] Description : 1. Press Alt+D to open Mumeet Shut or Kill on Time options. Image : Mumeet\_Shut\_Or\_Kill\_On\_Time\_Options.png 2. Select a function in the left part, and press OK button to bring up the Details window. Image : mumeet\_shut\_or\_kill\_time\_option\_details\_window.png 3. Go to the Shut Down section and select one of the following options: Shutdown: The computer is shut down. Reboot: The computer is rebooted. Hibernate: The computer is hibernated. Logoff: The computer is logoff. Image :

mumeet\_shut\_or\_kill\_time\_shutdown\_reboot\_hibernate\_logoff.png 4. Go to the Reboot section and select one of the following options: Select the Shutdown routine (Set the computer to shut down). Select the Reboot routine (Set the computer to reboot). Select the Hibernate routine (Set the computer to hibernate). Select the Logoff routine (Set the computer to logoff). Select the Kill on time routine (Kills all processes). Image :

mumeet\_shut\_or\_kill\_time\_shut\_reboot\_hibernate\_logoff\_kill\_time\_routine.png 5. After making the selection, press

### What's New In?

Mumeet Shut or Kill on Time has been developed for those who like to know what time they will be picked up from their homes, offices, etc. Mumeet Shut or Kill on Time is currently supported on Windows XP and Windows Vista platforms. Mumeet Shut or Kill on Time is a standalone application it does not require any extra programs to run. Unique Features: It provides an easy to use interface to schedule tasks, such as: shutdown reboot log off hibernate It will let you set up to 4 timers to run your tasks at times you specify. It comes with an easy to use graphical interface. It can be set to run on a Windows PC. Mumeet Shut or Kill on Time Timer Settings: You can set the following tasks to be run at a desired time: shutdown reboot log off hibernate You can also have the menu to select the task to be run Set the currently running tasks Select the Shutdown, Reboot, Hibernate or Logoff task Set the time for the task to run. The following times are supported: 1 Minute 10 Minutes 15 Minutes 30 Minutes Configuration Panel: You can setup your configuration settings within the configuration panel, including: Minimum Time Setting Text box to enter the minimum time to be allowed to use the application. Maximum Time Setting Text box to enter the maximum time to be allowed to use the application. Asking for Changes: Mumeet Shut or Kill on Time includes a configuration panel that lets you ask for changes. If you do not ask for changes within the configuration panel, the minimum time and maximum time cannot be changed. You can ask for changes by clicking the 'Add new time' button and enter your desired time within the following text box: minutes:minutes Where minutes must be entered as a time (ex. 0300) You can also click the 'Remove' button to delete all the settings. Actions Panel: Mumeet Shut or Kill on Time includes an actions panel that lets you perform the following actions: Open Mumeet Shut or Kill on Time Find the exit button and then click the 'Restart' button

## System Requirements:

- Windows 8.1 (64bit) - 1.5 GHz Processor - 8GB RAM - 16GB Free Hard Disk Space - Dual-Core i3 - 4GB VRAM - 1280 × 720 or higher resolution - DirectX 11 - Android 4.4 or higher version System Requirements: The X-Motos can be played with an android device. How to Play: - Download the

Related links:

https://thebrothers.cl/vocabulary-instiller-crack/

https://psychomotorsports.com/snowmobiles/28892-custom-addressbook-lite-with-product-key-forpc-2022/

https://bullygirlmagazine.com/advert/vectorshop-crack-free-download-updated-2022/

https://mulralyperve.wixsite.com/apidohic/post/microsoft-calculator-plus-crack-lifetime-activationcode-download-pc-windows-final-2022

https://www.theblender.it/paymo-plus-crack-with-registration-code-free/

https://pianoetrade.com/wp-content/uploads/2022/07/iTX\_Installer.pdf

https://teko.my/upload/files/2022/07/ds69U1RJZqQNDisOYCPs\_04\_7f857c4545345a683bc0fb74e4831 0b5\_file.pdf

https://pascanastudio.com/yankee-clipper-x-crack-incl-product-key-win-mac/ http://fritec-doettingen.ch/wp-

<u>content/uploads/2022/07/Cleave\_Crack\_\_With\_Full\_Keygen\_Download\_PCWindows.pdf</u> https://www.asvamedika.com.ph/sites/default/files/webform/darard705.pdf

https://www.nar.realtor/system/files/webform/swf-maestro-exe-pro.pdf

https://coleccionohistorias.com/2022/07/04/google-chrome-icon-z-edition-torrent-latest/

https://peritajesonline.com/wp-content/uploads/2022/07/wanmaid.pdf

https://rwbible.com/sizemenow-professional-with-full-keygen-free-download/

https://assetdefenseteam.com/wp-content/uploads/2022/07/DVD\_Album.pdf

https://www.hajjproperties.com/advert/evas-easy-pdf-pro-crack-with-key-for-pc-latest/

https://evolutionbikes.it/wp-content/uploads/2022/07/Nhreplace.pdf

https://xn--80aagyardii6h.xn--p1ai/wp-content/uploads/2022/07/pybind.pdf

https://thebrothers.cl/rctec-anti-virus-crack-activation-3264bit-latest/

https://www.clearlakewi.com/wp-content/uploads/2022/07/ZipRecovery.pdf